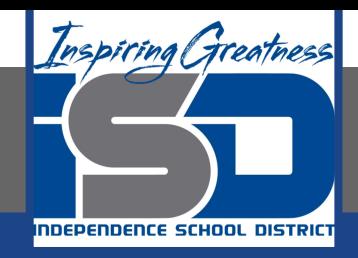

# **Business Virtual Learning Accounting II**

### **May 22, 2020**

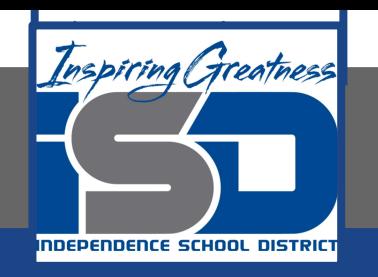

#### Lesson: May 22, 2020

#### **Objective/Learning Target:**

- Understand how the accounting cycle is applied in a business. 1.
- Journalize daily financial transactions of a merchandising business. 2.

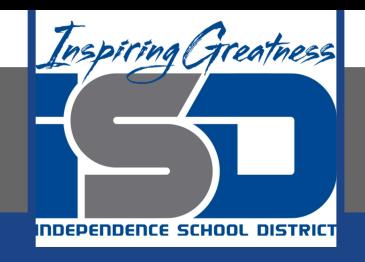

### Getting Started

- 1. Open your "Accounting Cycle Project Journal".
- Remind yourself of the chart of 2. accounts and transactions you created in the last lessons.

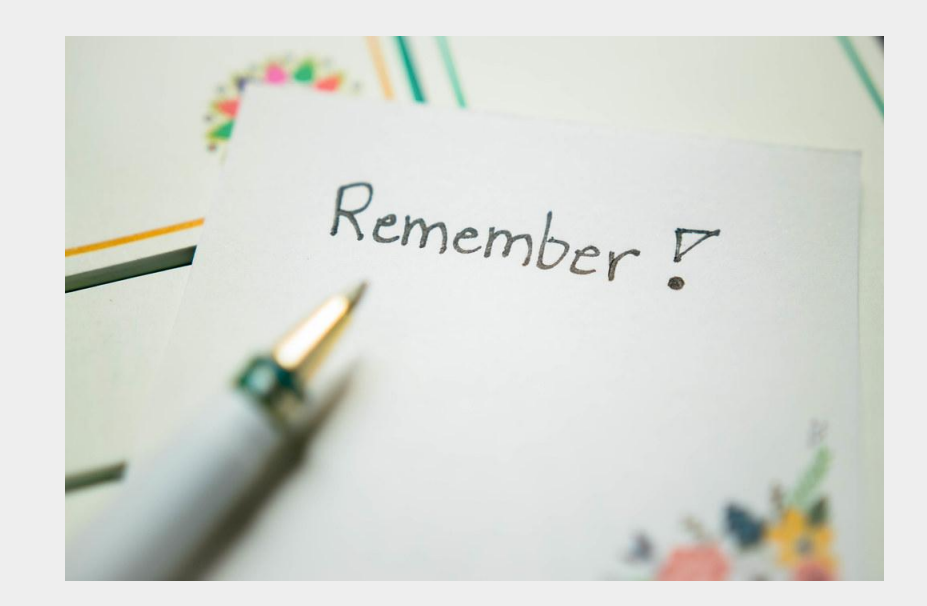

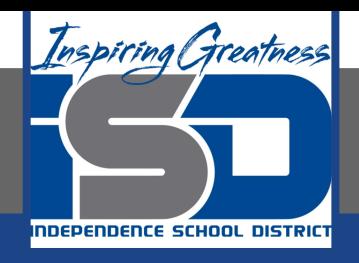

### Flashback Question

- From your experience what 1. are some common mistakes made when making journal entries?
- $2.$ Write this question in your journal and then answer the question.

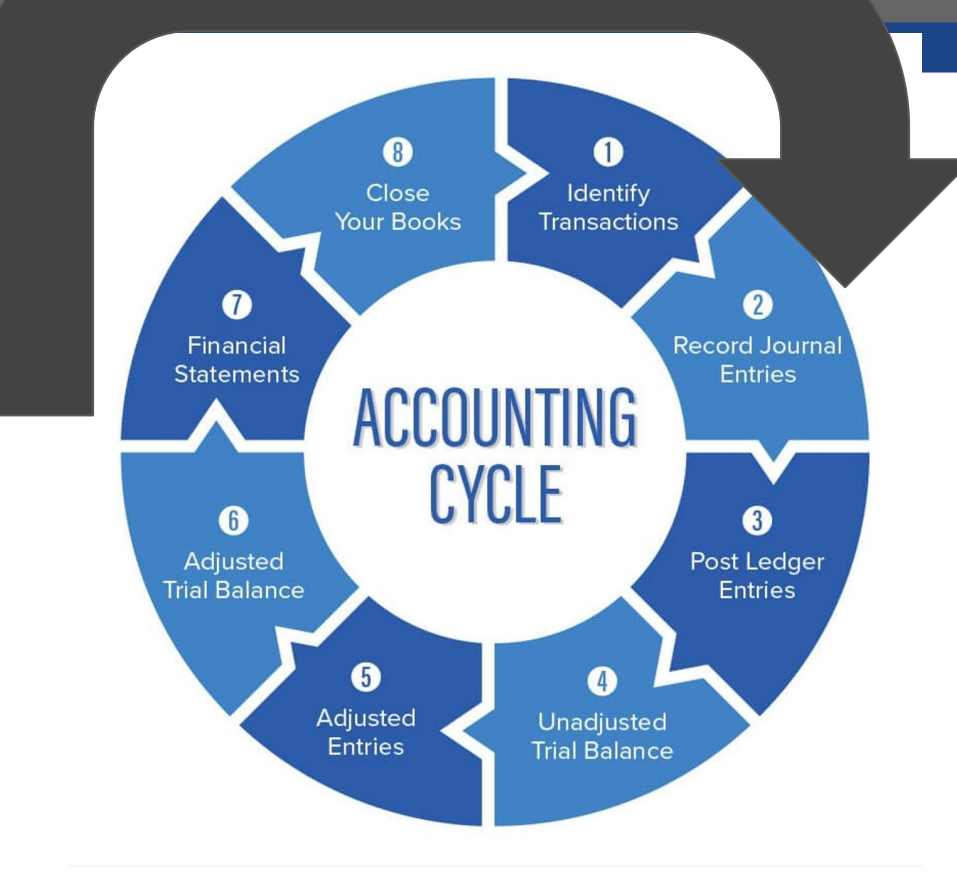

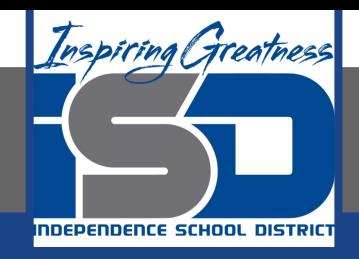

## Watch the [video](https://www.loom.com/share/e38e718bdca441b0875b844460c0f958) to check

### your answer.

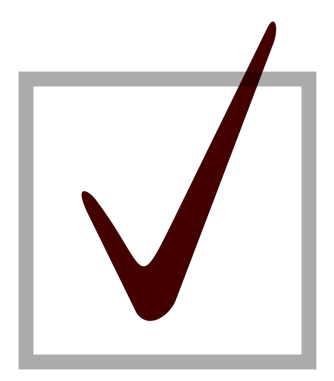

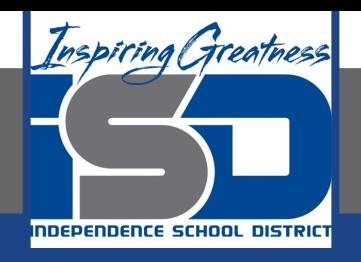

### Journalizing Your Journal Entries for the Month

As I mentioned in the last lesson in the next few weeks you will go through the accounting cycle with a business YOU create. I will walk you through this process step by step each day.

#### **Today's Goals:**

- Journalize the transactions you wrote for YOUR business in the last 1. lesson.
- Use this template to record your transactions.  $2.$
- $\mathcal{S}$ . Here is a **PDF** of the template.
- View the video on the next slide to see how I started this for our 4. sample business, All Things Independence.

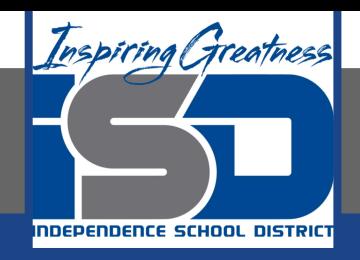

### All Things Independence Journal Entries

Watch this video to see my thought process for starting the journalizing process.

\*This video is from the first month of the fiscal year. The process of journalizing is the same!

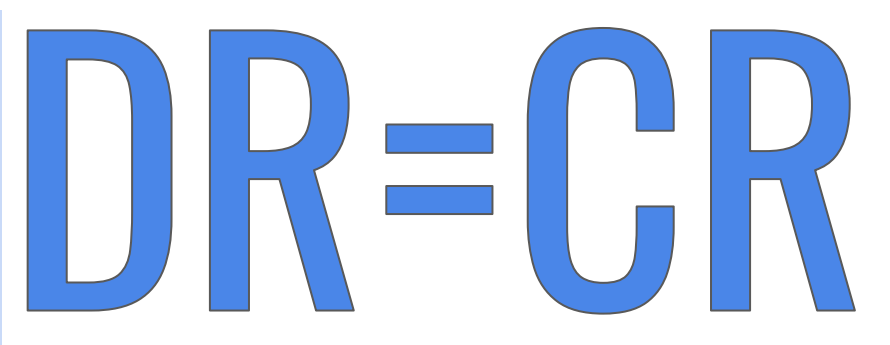

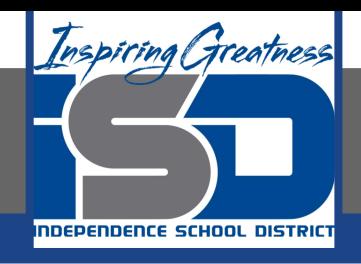

### **Self Check**

- I have journalized the transactions ❏
- Here is the example from Ms. Schluck (notice she used a different  $\Box$ sheet for each journal page)

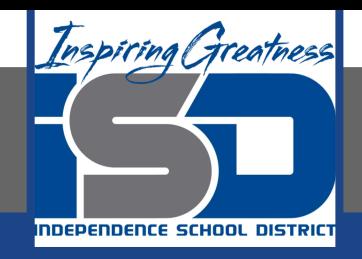

#### Additional Resources-Enrichment

**Chart of Accounts Podcast** 

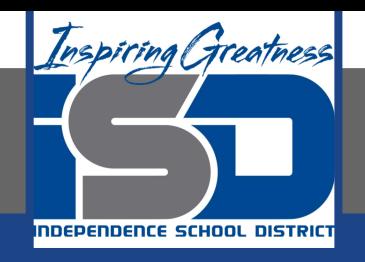

### Goals for tomorrow

During our next lesson we will post your transactions for your business so you can continue step 3 of the accounting cycle.

I look forward to seeing you tomorrow!